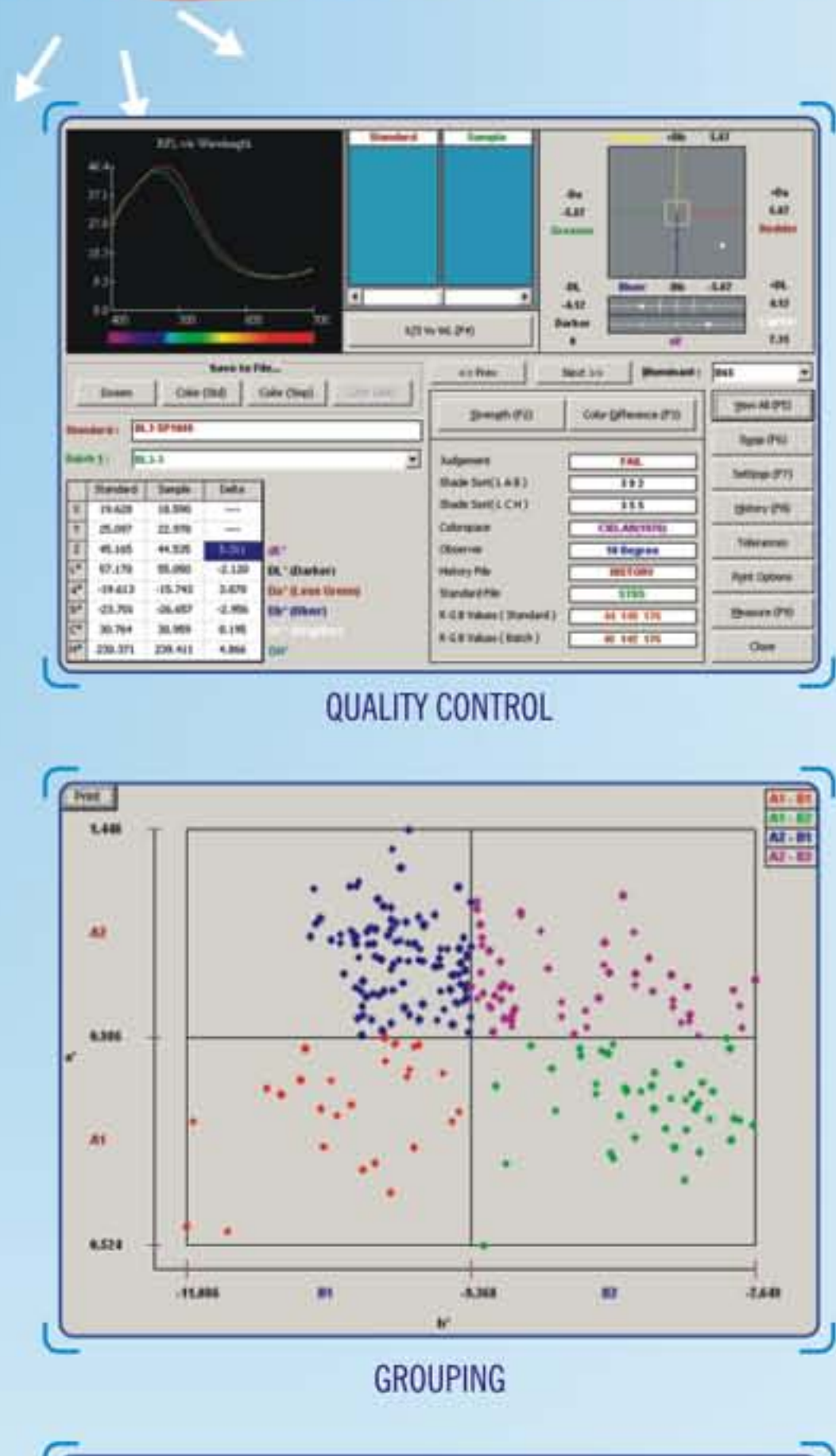

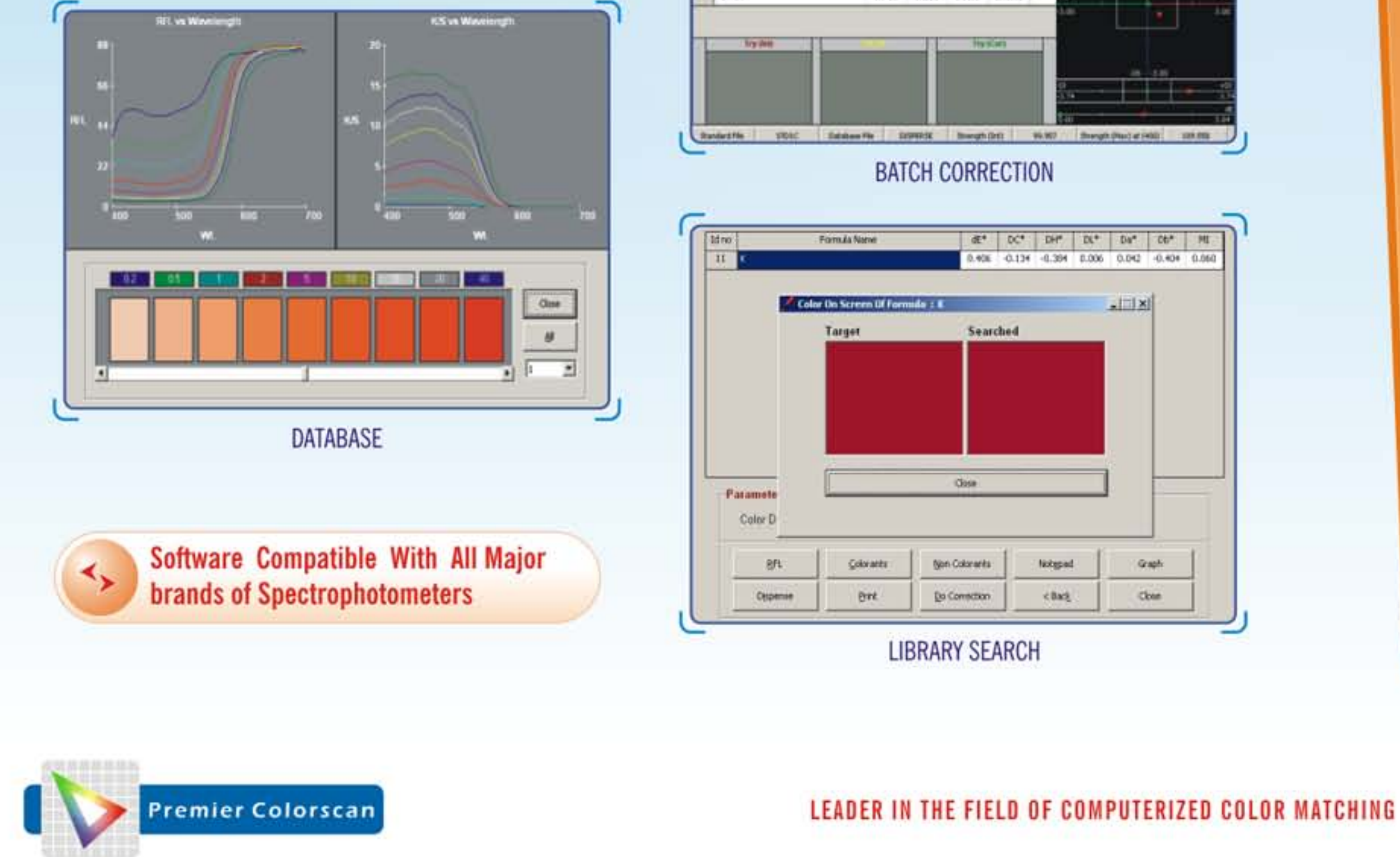

## $Colorlab +$

**Color Matching Software** 

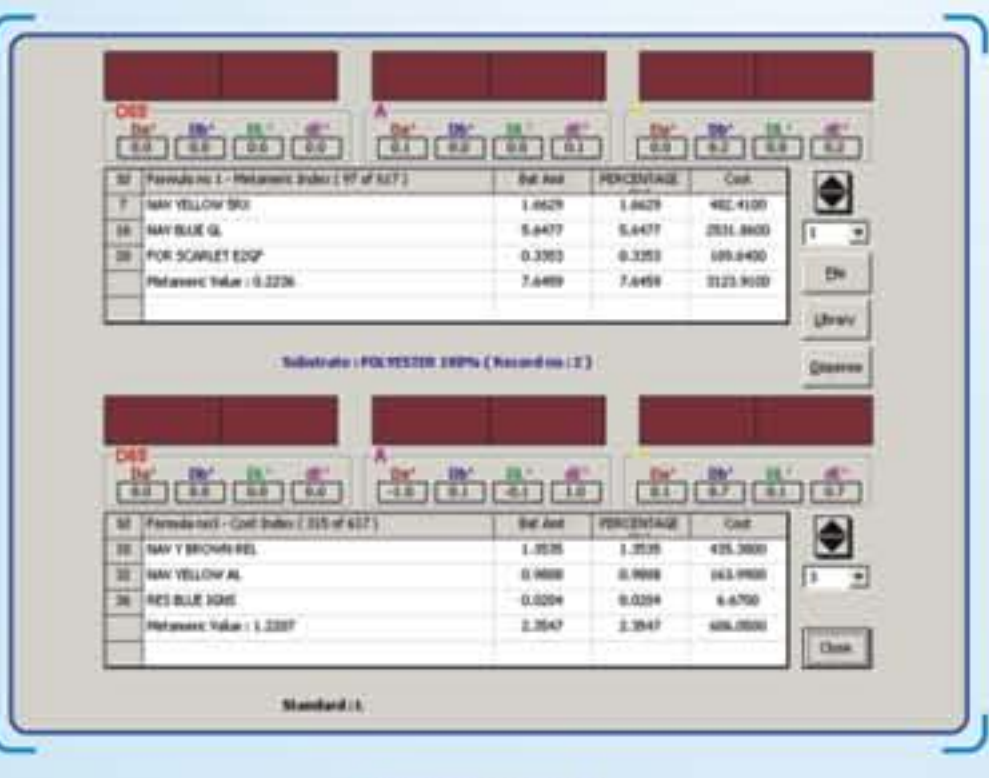

## **FORMULATION**

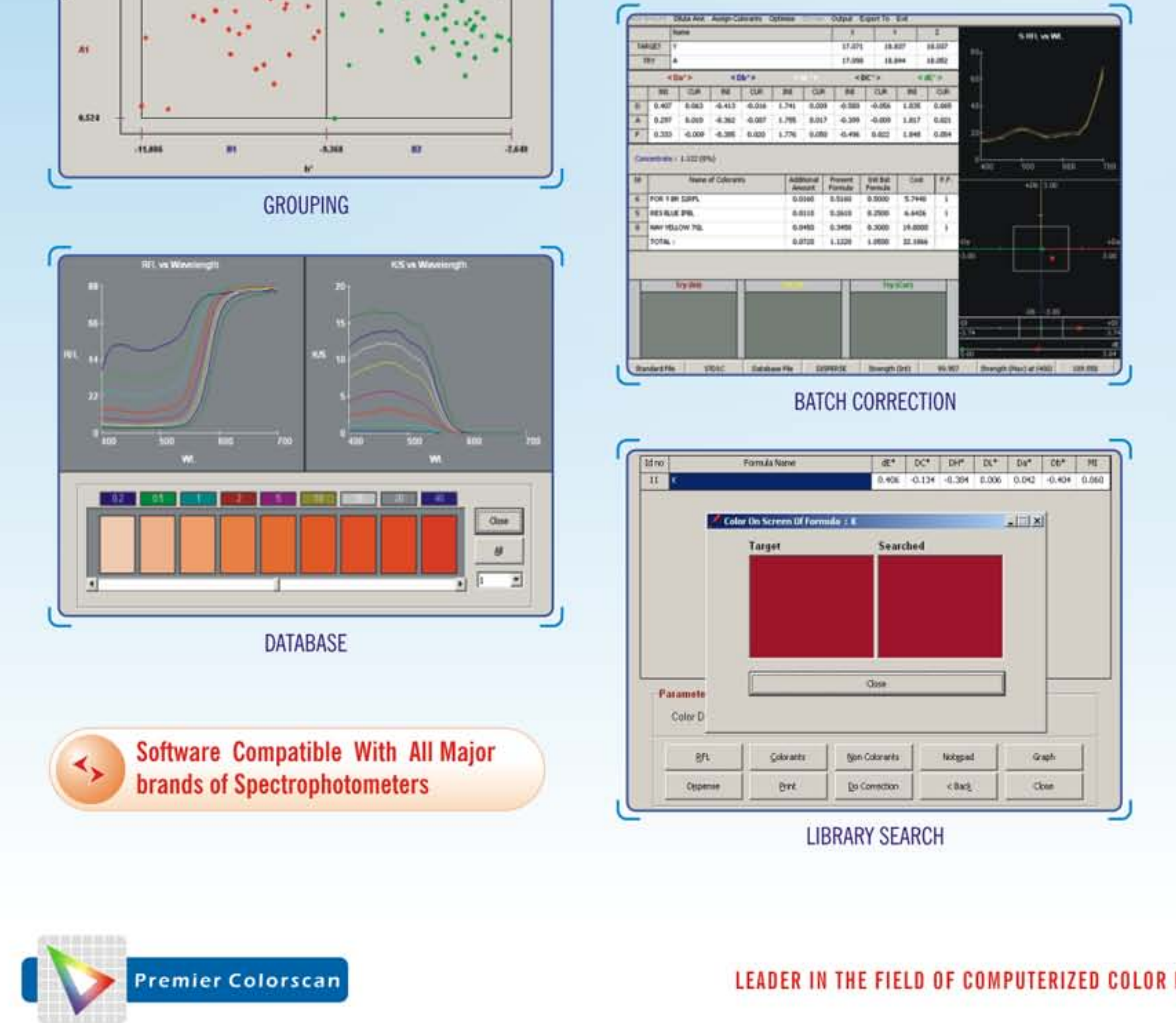

## **SPECTRUM OF SOFTWARE**

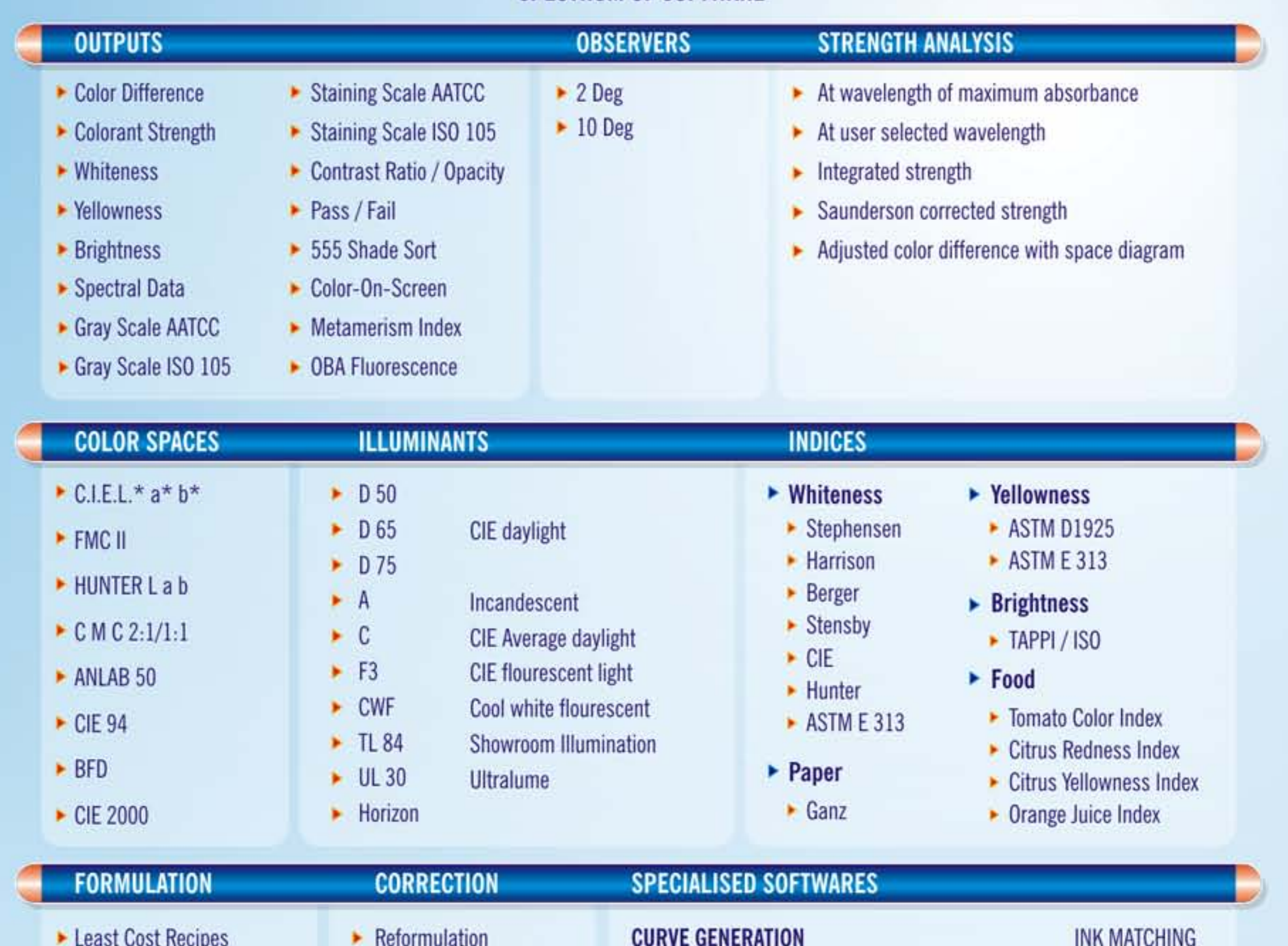

- Least Metameric Recipes
- Formula-on-screen

**APPLICATIONS** 

• Opacity Loading Prediction

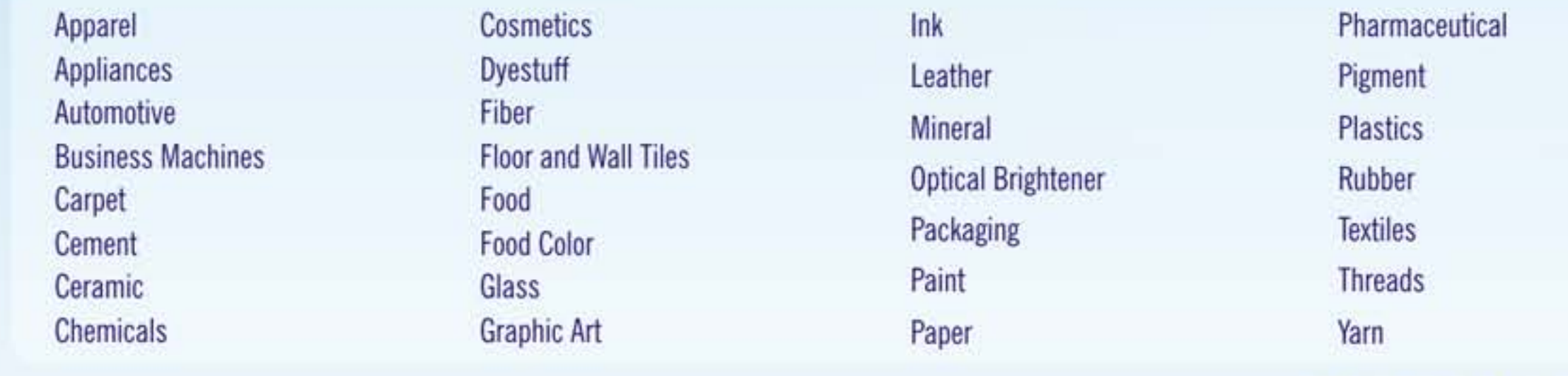

**DYESTUFF / PIGMENT BLENDING** 

**MASTER SATELLITE SOFTWARE** 

**SHADE LIBRARY WITH BATCH CORRECTION** 

**Any Color related Application** 

**GROUPING** 

**HISTORY** 

**KINETICS** 

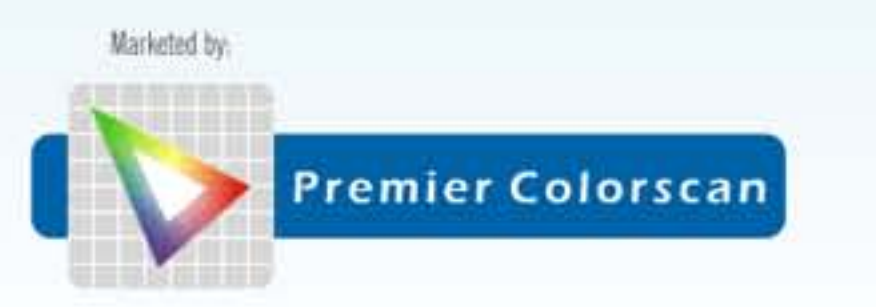

## Premier Colorscan Instruments Pvt. Ltd.

EL-130, Electronic Zone, M.I.D.C., Mahape, Navi Mumbai - 400 710. India. Telephone: +91 22 2763 7900 / 2768 7900 Fax: +91 22 2762 2022 / 2762 2124 / 2763 7921

Batch Correction

Automatic/Manual add

**Waste Correction** 

www.premiercolorscan.com

E-mail: premiercipl@mtnl.net.in